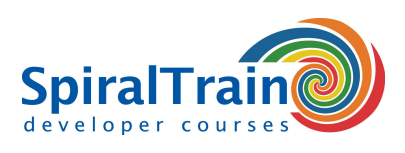

# **Lua Programmeren**

# **Doelgroep Cursus Lua Programmeren**

De cursus Lua Programmeren is bedoeld voor developers die de snelle geïnterpreteerde scripttaal Lua willen leren.

#### **Voorkennis Cursus Lua Programmeren**

Om aan deze cursus te kunnen deelnemen is ervaring met programmeren vereist. Ervaring met object georiënteerd en functioneel programmeren is bevorderlijk voor de begripsvorming.

#### **Uitvoering Training Lua Programmeren**

De theorie wordt behandeld op basis van presentatie slides. De theorie wordt verduidelijkt door middel van demo's. Na bespreking van een module, is er de mogelijkheid te oefenen. De cursustijden zijn van 9.30 tot 16.30.

#### **Certificering Cursus Lua Programmeren**

De deelnemers krijgen na het goed doorlopen van de cursus een officieel certificaat Lua Programmeren.

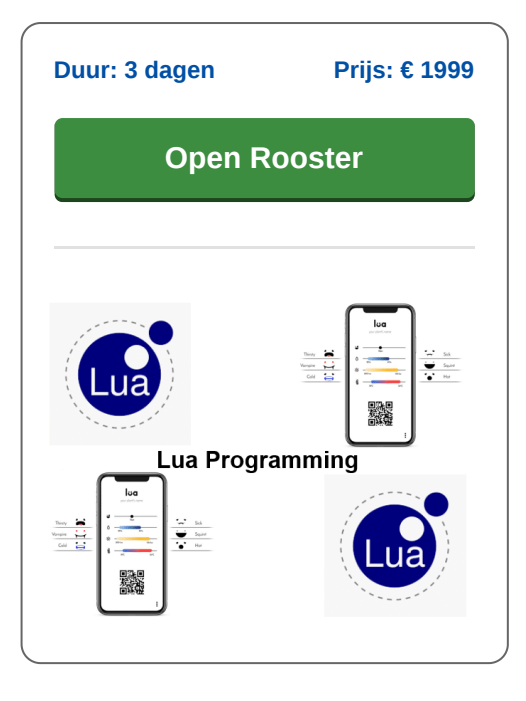

# **Inhoud Cursus Lua Programmeren**

In de cursus Lua Programmeren leren de deelnemers Lua te gebruiken bij het ontwikkelen van applicaties. Lua is een lichtgewicht, open source script taal en is geschreven in C. Lua wordt toegepast in vele platforms variërend van grote server systemen tot kleine mobiele applicaties. Lua is bedoeld om geïntegreerd te worden met C code en vult C code aan met een goede faciliteiten voor string manipulatie, eenvoudige test en debug mogelijkheden, dynamische geheugen allocatie en automatisch memory management.

#### **Lua Intro**

De cursus gaat van start met een uitleg over het Lua Software systeem, de Lua Interpreter, de Lua Compiler en de SciTE IDE.

#### **Lua Syntax**

Ook wordt ingegaan op de Lua language syntax, de variabelen en data types, het verschil tussen RValues en LValues, operators, control flow en Lua modules.

# **Functions**

Vervolgens komt het definiëren en aanroepen van functies in Lua aan de orde met parameter passing, function scope en return values. Lua ondersteunt ook functioneel programmeren en in dit verband worden functies als variabelen, functies als return values en closures behandeld.

# **Data Structures en Classes**

Ook wordt ingegaan op data structures en classes en objects in Lua. Hierbij worden arrays, iterators en tables behandeld en worden de concepten van inheritance, overriding en polymorphism uitgelegd en gedemonstreerd.

# **Threads en Coroutines**

Dan staan multithreading en coroutines op het programma van de cursus. Aan de orde komt hoe verschillende taken parallel aan elkaar kunnen worden uitgevoerd in multiple threads en hoe coroutines de controle aan elkaar overgeven met yield en resume.

#### **Lua Data Access**

Tenslotte wordt de cursus afgesloten met de behandeling van data access vanuit Lua applicaties. Zowel het benaderen van files als het benaderen van relationele databases wordt daarbij behandeld.

**SpiralTrain BV** Standerdmolen 10, 2e verdieping 3995 AA Houten

**info@spiraltrain.nl** www.spiraltrain.nl Tel.: +31 (0) 30 – 737 0661

**Locaties** Houten, Amsterdam, Rotterdam, Eindhoven, Zwolle, Online

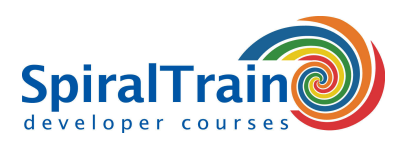

# **Modules Cursus Lua Programmeren**

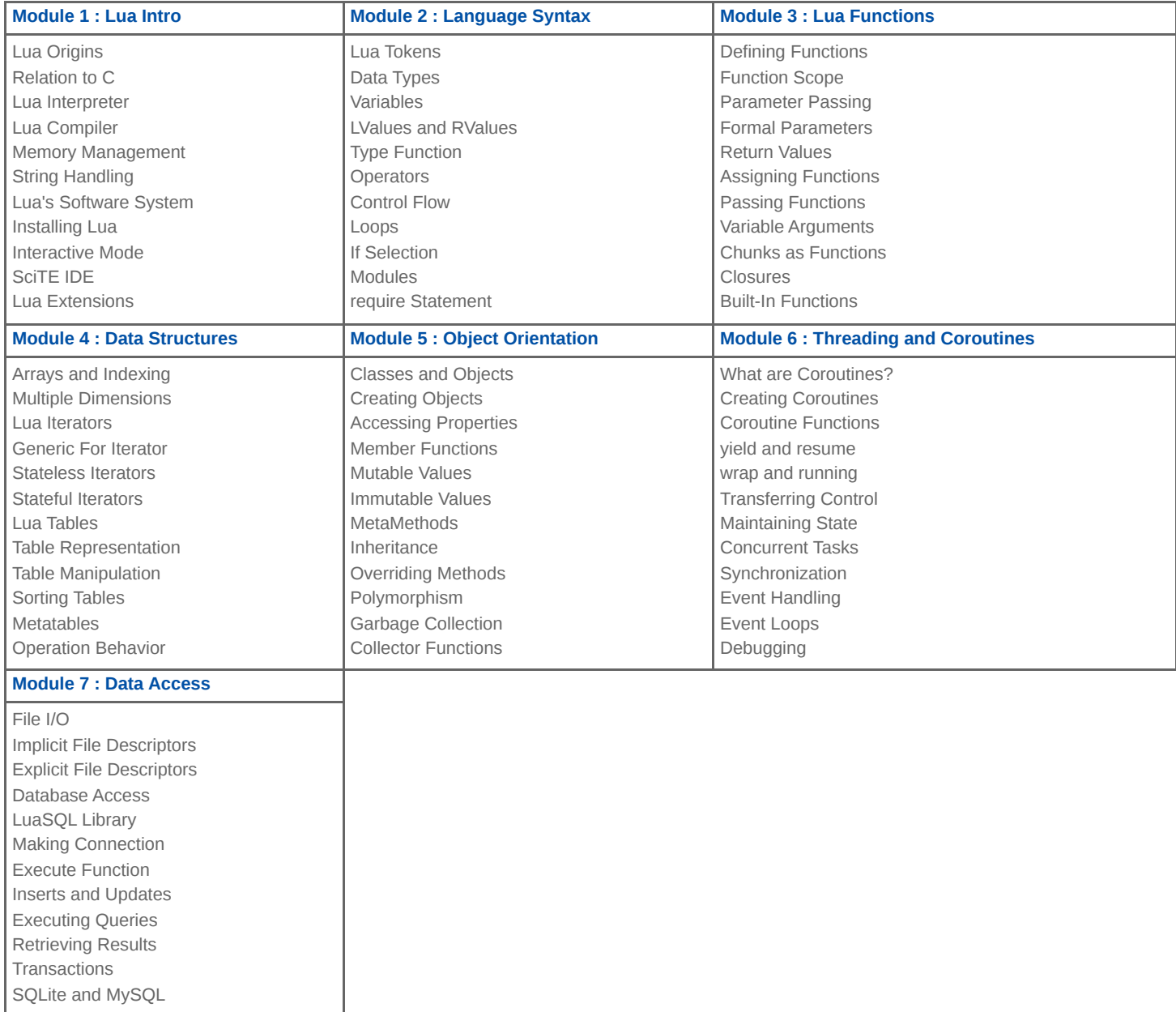